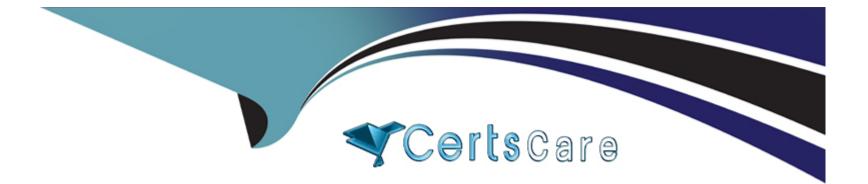

# **Free Questions for 1z0-1107-2 by certscare**

## Shared by Lara on 24-05-2024

**For More Free Questions and Preparation Resources** 

**Check the Links on Last Page** 

## **Question Type:** MultipleChoice

Which three attributes can be used as selection criteria when submitting a payment process request? (Choose three.)

| Options:            |  |  |  |
|---------------------|--|--|--|
| A- Payment Terms    |  |  |  |
| B- Supplier Type    |  |  |  |
| C- Invoice Type     |  |  |  |
| D- Pay Through Date |  |  |  |
| E- Pay Groups       |  |  |  |
|                     |  |  |  |
|                     |  |  |  |
| Answer:             |  |  |  |

C, D, E

## Explanation:

These are three attributes that can be used as selection criteria when submitting a payment process request. A payment process request is a request to pay one or more invoices or other payments within a single payment batch. You can use various attributes to filter and select the invoices or payments that you want to include in the payment process request2. Some of these attributes are:

Invoice Type: This attribute allows you to select invoices based on their type, such as standard, credit memo, debit memo, prepayment, or interest.

Pay Through Date: This attribute allows you to select invoices based on their due date or discount date. Only invoices that are due or eligible for discount on or before the pay through date are selected.

Pay Groups: This attribute allows you to select invoices based on their pay group, which is a grouping of invoices that share common payment attributes, such as payment method, payment priority, or payment terms.Reference:Oracle Financials Business Process Certified Foundations Associate Rel 1

## **Question 2**

#### **Question Type:** MultipleChoice

Easy Solutions INC has decided to set up a meals expense policy and you have been given the responsibility to define the policy. Identify the correct sequence of steps that should be per-formed to define the meals expense policy? (Choose the best Answer.)

### **Options:**

A- Completing the Meals Rate Spreadsheet > Setting up Policy Violations > Setting up a Meals Policy > Associating the Meals Expense Policy with an Expendim Type

**B-** Setting up a Meals Policy > Setting up Policy Violations > Completing the Meals Rate Spreadsheet > Associating the Meals Expense Policy with an Expense Type

**C-** Associating the Meals Expense Policy with an Expense Type > Setting up Policy Violations > Setting up a Meals Policy > Associating the Meals Expense Policy with an Expense Type

**D-** Setting up Policy Violations > Setting up a Meals Policy > Completing the Meals Rate Spreadsheet > Associating the Meals Expense Policy with an Expense Type

| Answer: |  |  |
|---------|--|--|
| B       |  |  |

## **Explanation:**

This is the correct sequence of steps that should be performed to define the meals expense policy. A meals expense policy is a policy that defines the rules and limits for reimbursing meals expenses incurred by employees during their business trips. To set up a meals expense policy, you need to perform the following steps2:

Setting up a Meals Policy: This step involves creating a meals policy name, description, and effective dates.

Setting up Policy Violations: This step involves defining the conditions and actions for detecting and handling policy violations, such as warnings, errors, or audit flags.

Completing the Meals Rate Spreadsheet: This step involves entering the meal rates for different locations, currencies, and time periods in a spreadsheet template and uploading it to the system.

Associating the Meals Expense Policy with an Expense Type: This step involves linking the meals expense policy with an expense type that is used to categorize and report meals expenses.Reference:Oracle Financials Business Process Certified Foundations Associate Rel 1

## **Question 3**

**Question Type:** MultipleChoice

Which three Cash Management infolets do you find in the Analytics section of the home page? (Choose three.)

### **Options:**

A- Unreconciled

**B-** Project Interest Amount

**C-** External Transactions

**D-** Missing Statements

E- Cash Balance

| Answer: |  |  |  |
|---------|--|--|--|
| A, D, E |  |  |  |

### **Explanation:**

These are three Cash Management infolets that you can find in the Analytics section of the home page. Infolets are interactive tiles that display key information and metrics for a specific business area. The Cash Management infolets provide a summary of your cash position, bank account balances, reconciliation status, and missing statements2. Reference: Oracle Financials Business Process Certified Foundations Associate Rel 1

## **Question 4**

### **Question Type:** MultipleChoice

Glenn Systems runs an advertising campaign on a monthly basis for which the expenses are incurred by the Head Office. They have a requirement to distribute the advertising ex-penses by each line of business at the end of a period. Which tool can they use to automate

### **Options:**

- A- Calculation Manager
- **B-** Close Monitor
- C- BI Publisher
- **D-** Account Group

### Answer:

А

### **Explanation:**

Calculation Manager is the tool that you can use to automate the distribution of the advertising expenses by each line of business at the end of a period. Calculation Manager is a tool that enables you to create and manage allocation rules that define how to distribute amounts from a source to one or more destinations based on various criteria, such as percentages, ratios, or formulas.You can schedule and run allocation rules periodically or on demand1.Reference:Oracle Financials Business Process Foundations Associate Rel 2

#### **Question Type:** MultipleChoice

Glenn Systems wants to deploy automatic controls to spot unusual or inappropriate expenses based on audit percentage, policy violations, specific keywords, and individuals with specific status. Which configuration will help them achieve this? (Choose the best Answer.)

### **Options:**

- A- Expense Audit List Rules
- B- Expense Report Audit Selection Rules
- C- Expense Report Audit Rules by Expense Templates and Types
- D- Expense Report Receipt and Notification Rules

#### Answer:

В

## **Explanation:**

Expense Report Audit Selection Rules are the configuration that will help you achieve the deployment of automatic controls to spot unusual or inappropriate expenses based on audit percentage, policy violations, specific keywords, and individuals with specific status.

Expense Report Audit Selection Rules are rules that determine which expense reports are selected for audit based on various criteria, such as audit percentage, policy violations, specific keywords, and individuals with specific status. You can define different audit selection rules for different expense templates and types1. Reference: Oracle Financials Business Process Certified Foundations Associate Rel 1

## **Question 6**

### **Question Type:** MultipleChoice

Glenn Systems owns a luxury car and they want to restrict the amount of depreciation that should be charged to this asset in a particular period. Which two types of depreciation ceiling can they use to achieve this? (Choose two.)

### **Options:**

- A- Depreciation Rate Ceiling
- **B-** Depreciation Cost Ceiling
- C- Depreciation Expense Ceiling
- **D-** Depreciation Period Ceiling

### Answer:

#### **Explanation:**

These are two types of depreciation ceiling that you can use to restrict the amount of depreciation that should be charged to your luxury car in a particular period. Depreciation Cost Ceiling is a limit on the total depreciation amount that can be charged over the life of an asset.Depreciation Expense Ceiling is a limit on the depreciation amount that can be charged in a single period for an asset1.Reference:Oracle Financials Business Process Certified Foundations Associate Rel 1

## **Question 7**

#### **Question Type:** MultipleChoice

Ganesh works for Glenn Systems as a General Accountant and he has a requirement to create periodic allocations at the end of the month to distribute welfare expenses. The allocations will be based on headcounts in each department. In which currency should the journal entry be created to load the headcounts? (Choose the best Answer.)

#### **Options:**

A- Statistical Currency

- **B-** Reporting Currency
- C- Foreign Currency
- **D-** Ledger Currency

### Answer:

А

## **Explanation:**

Statistical Currency is the currency that you should use to create the journal entry to load the headcounts. Statistical Currency is a special currency that is used to record non-monetary values, such as headcounts, units, or hours. You can use Statistical Currency to create allocation journals based on non-monetary bases or drivers1. Reference: Oracle Financials Business Process Certified Foundations Associate Rel 1

## **Question 8**

#### **Question Type:** MultipleChoice

Your organization has recently made changes to one of the accounting rules to comply with the new accounting requirement. In which mode will you generate the accounting to verify that the changes made to the rule are producing the desired accounting entries before

| Options:       |  |  |  |
|----------------|--|--|--|
| A- Provisional |  |  |  |
| B- Temporary   |  |  |  |
| C- Draft       |  |  |  |
| D- Interim     |  |  |  |

### Answer:

С

### **Explanation:**

Draft is the mode that you will use to generate the accounting to verify that the changes made to the rule are producing the desired accounting entries before generating the final accounting. Draft mode allows you to create accounting entries that are not final and can be deleted or modified later. You can use draft mode to test your accounting rules and verify the accuracy of your accounting entries before posting them to General Ledger1. Reference: Oracle Financials Business Process Certified Foundations Associate Rel 1

### **Question Type:** MultipleChoice

Which four statements are true about creating assets from Payable Invoice lines by using the Create Mass Additions process? (Choose four.)

### **Options:**

**Explanation:** 

- A- Payable Invoice must be validated and accounted.
- B- Invoice Lines must be charged to a Revenue Account.
- C- Invoice Lines must be charged to an Asset Account.
- D- The 'Track as Asset' check box must be selected for the invoice distribution lines.
- E- Payable Invoice must be transferred to General Ledger.

| Answer:    |  |  |  |
|------------|--|--|--|
| A, C, D, E |  |  |  |
|            |  |  |  |

These are four true statements about creating assets from Payable Invoice lines by using the Create Mass Additions process. The Create Mass Additions process is a process that enables you to create assets from invoice lines in Oracle Payables and import them into Oracle Assets. To use this process, the following conditions must be met1:

The Payable Invoice must be validated and accounted, which means that the invoice has passed the validation rules and has been assigned accounting entries.

The Invoice Lines must be charged to an Asset Account, which is an account that is mapped to an asset category in Oracle Assets.

The "Track as Asset" check box must be selected for the invoice distribution lines, which indicates that the invoice lines are eligible for asset creation.

The Payable Invoice must be transferred to General Ledger, which means that the accounting entries for the invoice have been posted to the ledger and are available for reporting.Reference:Oracle Financials Business Process Certified Foundations Associate Rel 1

## **Question 10**

**Question Type:** MultipleChoice

Which two statements are true about Oracle Expenses Cloud integration with travel partners? (Choose two.)

### **Options:**

A- Oracle Expenses Cloud supports direct integration only with GetThere.

B- Oracle Expenses Cloud supports direct integration only with TripActions.

C- Oracle Expenses Cloud supports direct integration only with Concur.

D- Oracle Expenses Cloud supports integration with other partners through Rest APIs.

#### **Answer:**

B, D

## **Explanation:**

These are two true statements about Oracle Expenses Cloud integration with travel partners. Oracle Expenses Cloud supports direct integration only with TripActions, which is a travel management platform that offers personalized travel options, rewards, and insights. TripActions users can seamlessly sync their travel bookings and receipts with Oracle Expenses Cloud for faster expense reporting3. Oracle Expenses Cloud also supports integration with other partners through Rest APIs, which are web services that allow communication between different systems using standard protocols. Rest APIs enable Oracle Expenses Cloud to exchange data with other travel partners or third-party applications4. Reference: Oracle Financials Business Process Foundations Associate Rel 2, Oracle Expenses Cloud REST API Reference

#### **Question Type:** MultipleChoice

Which tool do you use to preview the workings of your tax configuration before you per-form tax calculations on live transactions in a subledger application? (Choose the best Answer.)

Answer:

**Explanation:** 

Tax Simulator is the tool that you use to preview the workings of your tax configuration before you perform tax calculations on live transactions in a subledger application. Tax Simulator allows you to enter transaction details and view the expected tax results based on your tax setup. You can also compare different tax scenarios and review the tax determination factors and rules that are

applied2.Reference:Oracle Financials Business Process Certified Foundations Associate Rel 1

## **To Get Premium Files for 1z0-1107-2 Visit**

https://www.p2pexams.com/products/1z0-1107-2

**For More Free Questions Visit** 

https://www.p2pexams.com/oracle/pdf/1z0-1107-2

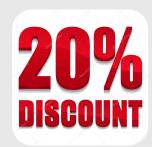